# Package 'dynsim'

October 13, 2022

<span id="page-0-0"></span>Title Dynamic Simulations of Autoregressive Relationships Version 1.2.3 Date 2021-06-20 URL <https://cran.r-project.org/package=dynsim> BugReports <https://github.com/christophergandrud/dynsim/issues> Description Dynamic simulations and graphical depictions of autoregressive relationships. License GPL-3 **Depends**  $R (= 3.0.0)$ Imports ggplot2 (>= 1.0.1.9003), grid, gridExtra (>= 2.0.0), MASS Suggests DataCombine Encoding UTF-8 BuildVignettes true LazyData true RoxygenNote 7.1.1 NeedsCompilation no Author Christopher Gandrud [aut, cre], Laron K. Williams [aut], Guy D. Whitten [aut] Maintainer Christopher Gandrud <christopher.gandrud@gmail.com> Repository CRAN

Date/Publication 2021-06-20 16:10:01 UTC

# R topics documented:

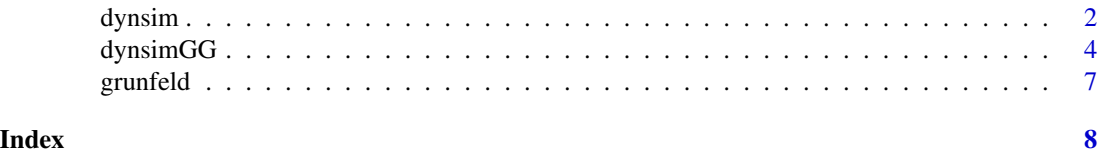

<span id="page-1-1"></span><span id="page-1-0"></span>

# Description

dynsim dynamic simulations of autoregressive relationships

# Usage

dynsim(obj,  $ldv$ , scen,  $n = 10$ , sig = 0.95, num = 1000, shocks = NULL, ...)

# Arguments

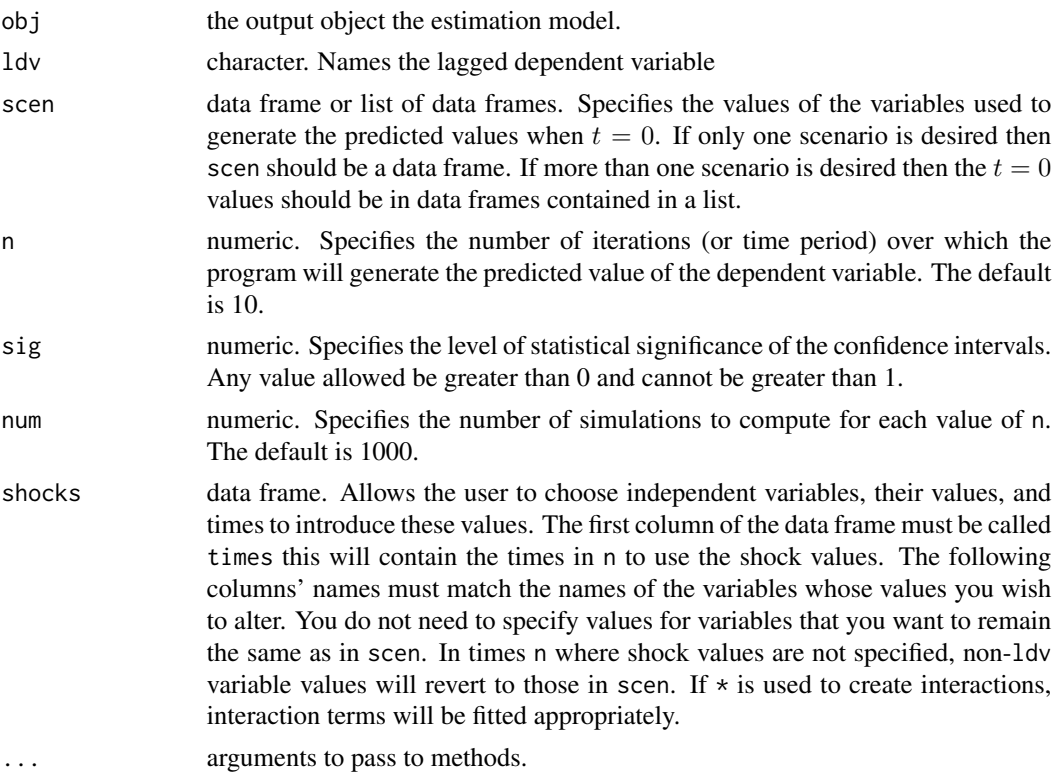

# Details

A post-estimation technique for producing dynamic simulations of autoregressive models.

# Value

The command returns a data.frame and dynsim class object. This can contain up to columns elements:

• scenNumber: The scenario number.

#### dynsim 3

- time: The time points.
- shock.: Columns containing the values of the shock variables at each point in time.
- ldvMean: Mean of the simulation distribution.
- ldvLower: Lower bound of the simulation distribution's central interval set with sig.
- IdvUpper: Upper bound of the simulation distribution's central interval set with sig.
- ldvLower50: Lower bound of the simulation distribution's central 50 percent interval.
- ldvUpper50: Upper bound of the simulation distribution's central 50 percent interval.

The output object is a data frame class object. Do with it as you like.

### References

Williams, L. K., & Whitten, G. D. (2011). Dynamic Simulations of Autoregressive Relationships. The Stata Journal, 11(4), 577-588.

Williams, L. K., & Whitten, G. D. (2012). But Wait, There's More! Maximizing Substantive Inferences from TSCS Models. Journal of Politics, 74(03), 685-693.

## Examples

```
# Load package
library(DataCombine)
# Load Grunfeld data
data(grunfeld, package = "dynsim")
# Create lag invest variable
grunfeld <- slide(grunfeld, Var = "invest", GroupVar = "company",
               NewVar = "InvestLag")
# Convert company to factor for fixed-effects specification
grunfeld$company <- as.factor(grunfeld$company)
# Estimate basic model
M1 \le lm(invest \sim InvestLag + mvalue + kstock + company, data = grunfeld)
# Estimate model with interaction between mvalue and kstock
M2 \le - lm(invest \sim InvestLag + mvalue*kstock + company, data = grunfeld)
# Set up scenarios for company 4
## List version ##
attach(grunfeld)
Scen1 <- data.frame(InvestLag = mean(InvestLag, na.rm = TRUE),
                    mvalue = quantile(mvalue, 0.05),
                    kstock = quantile(kstock, 0.05),
                    company4 = 1)
Scen2 <- data.frame(InvestLag = mean(InvestLag, na.rm = TRUE),
                    mvalue = mean(mvalue),
                    kstock = mean(kstock),
                    company4 = 1)Scen3 <- data.frame(InvestLag = mean(InvestLag, na.rm = TRUE),
```

```
mvalue = quantile(mvalue, 0.95),
                    kstock = quantile(kstock, 0.95),
                    company4 = 1)
detach(grunfeld)
## Not run:
## Alternative data frame version of the scenario builder ##
attach(grunfeld)
ScenComb <- data.frame(InvestLag = rep(mean(InvestLag, na.rm = TRUE), 3),
                      mvalue = c(quantile(mvalue, 0.95), mean(mvalue),
                                 quantile(mvalue, 0.05)),
                      kstock = c(quantile(kstock, 0.95), mean(kstock),
                                 quantile(kstock, 0.05)),
                      company4 = \text{rep}(1, 3))
detach(grunfeld)
## End(Not run)
# Combine into a single list
ScenComb <- list(Scen1, Scen2, Scen3)
## Run dynamic simulations without shocks and no interactions
Sim1 <- dynsim(obj = M1, ldv = "InvestLag", scen = ScenComb, n = 20)
## Run dynamic simulations without shocks and interactions
Sim2 <- dynsim(obj = M2, ldv = "InvestLag", scen = ScenComb, n = 20)
## Run dynamic simulations with shocks
# Create data frame of shock values
mShocks \leq data.frame(times = c(5, 10), kstock = c(100, 1000),
                      mvalue = c(58, 5000))
# Run simulations without interactions
Sim3 <- dynsim(obj = M1, ldv = "InvestLag", scen = ScenComb, n = 20,
               shocks = mShocks)
# Run simulations with interactions
Sim4 \leq dynsim(obj = M2, ldv = "InvestLag", scen = ScenComb, n = 20,
               shocks = mShocks)
```
dynsimGG *Plot dynamic simulation results from* dynsim

# Description

dynsimGG uses ggplot2 to plot dynamic simulation results created by [dynsim](#page-1-1).

# <span id="page-4-0"></span>dynsimGG 5

# Usage

```
dynsimGG(
 obj,
  lsize = 1,color,
 alpha = 0.5,
 xlab = " \nTime",ylab = "Predicted Value\n",
 title = ",
 leg.name = "Scenario",
  leg.labels,
  legend = "legend",
  shockplot.var,
  shockplot.ylab,
  shockplot.heights = c(12, 4),
  shockplot.heights.units = c("cm", "cm")
\overline{\phantom{a}}
```
# Arguments

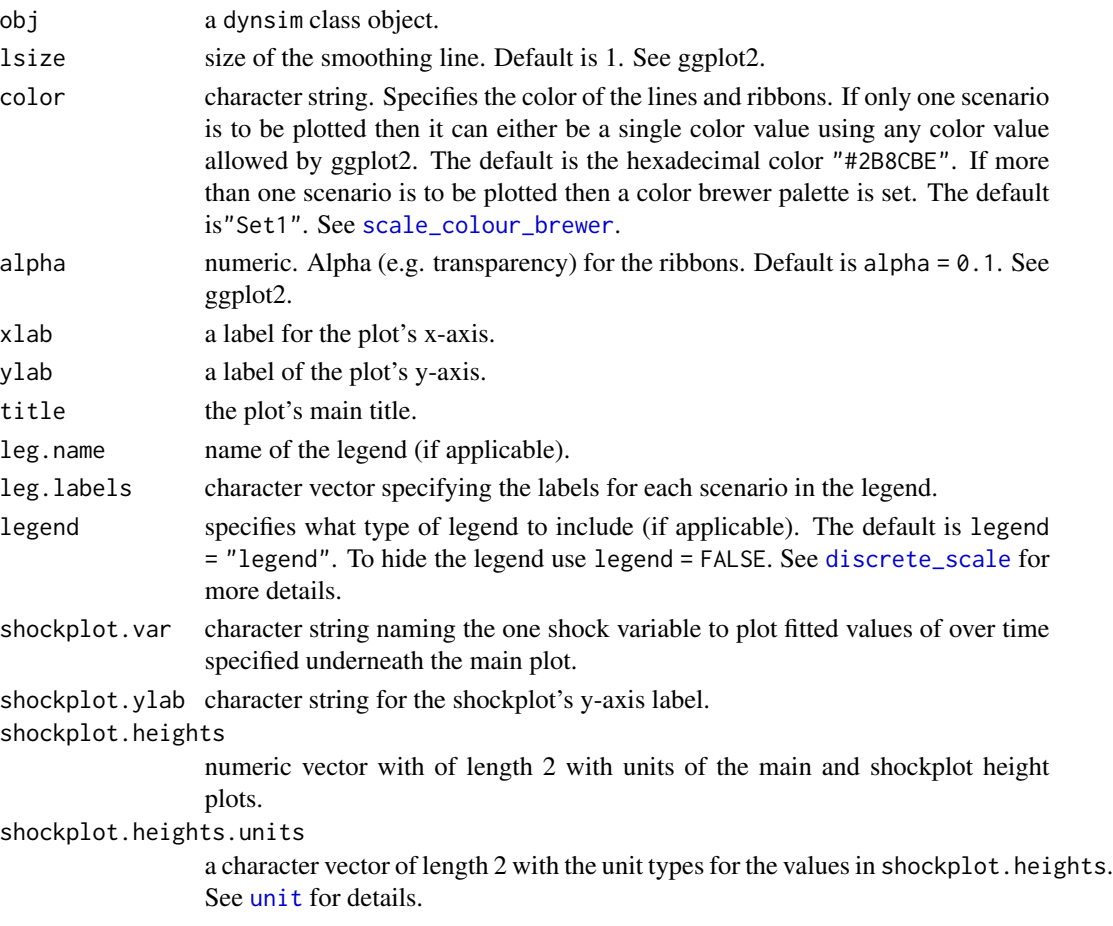

#### <span id="page-5-0"></span>Details

Plots dynamic simulations of autoregressive relationships from [dynsim](#page-1-1). The central line is the mean of the simulation distributions. The outer ribbon is the furthest extent of the simulation distributions' central intervals found in [dynsim](#page-1-1) with the sig argument. The middle ribbons plot the limits of the simulation distributions' central 50

# Examples

```
# Load package
library(DataCombine)
# Load Grunfeld data
data(grunfeld, package = "dynsim")
# Create lag invest variable
grunfeld <- slide(grunfeld, Var = "invest", GroupVar = "company",
               NewVar = "InvestLag")
# Convert company to factor for fixed-effects specification
grunfeld$company <- as.factor(grunfeld$company)
# Estimate basic model
M1 <- lm(invest ~ InvestLag + mvalue + kstock + company, data = grunfeld)
# Set up scenarios for company 4
attach(grunfeld)
Scen1 <- data.frame(InvestLag = mean(InvestLag, na.rm = TRUE),
                    mvalue = quantile(mvalue, 0.05),
                    kstock = quantile(kstock, 0.05),
                    company4 = 1)
Scen2 <- data.frame(InvestLag = mean(InvestLag, na.rm = TRUE),
                    mvalue = mean(mvalue),
                    kstock = mean(kstock),
                    company4 = 1)
Scen3 <- data.frame(InvestLag = mean(InvestLag, na.rm = TRUE),
                    mvalue = quantile(mvalue, 0.95),
                    kstock = quantile(kstock, 0.95),
                    company4 = 1)
detach(grunfeld)
# Combine into a single list
ScenComb <- list(Scen1, Scen2, Scen3)
## Run dynamic simulations without shocks
Sim1 \le dynsim(obj = M1, ldv = "InvestLag", scen = ScenComb, n = 20)
# Create plot legend label
Labels <- c("5th Percentile", "Mean", "95th Percentile")
# Plot
dynsimGG(Sim1, leg.labels = Labels)
```
#### <span id="page-6-0"></span>grunfeld **7**

```
## Run dynamic simulations with shocks
# Create data frame of shock values
mShocks \leq data.frame(times = c(5, 10), kstock = c(100, 1000))
# Run simulations
Sim2 \leq dynsim(obj = M1, ldv = "InvestLag", scen = ScenComb, n = 20,
               shocks = mShocks)
# Plot
dynsimGG(Sim2, leg.labels = Labels)
# Plot with accompanying shock plot
dynsimGG(Sim2, leg.labels = Labels, shockplot.var = "kstock")
```
grunfeld *A data set from Grunfeld (1958)*

# Description

A data set from Grunfeld (1958)

#### Format

A data set with 200 observations and 6 variables

#### Source

Grunfeld, Yehuda. 1958. The Determinants of Corporate Investment. PhD thesis. University of Chicago.

# <span id="page-7-0"></span>Index

∗ datasets grunfeld, [7](#page-6-0) discrete\_scale, *[5](#page-4-0)* dynsim, [2,](#page-1-0) *[4](#page-3-0)*, *[6](#page-5-0)* dynsimGG, [4](#page-3-0) grunfeld, [7](#page-6-0) scale\_colour\_brewer, *[5](#page-4-0)* unit, *[5](#page-4-0)*